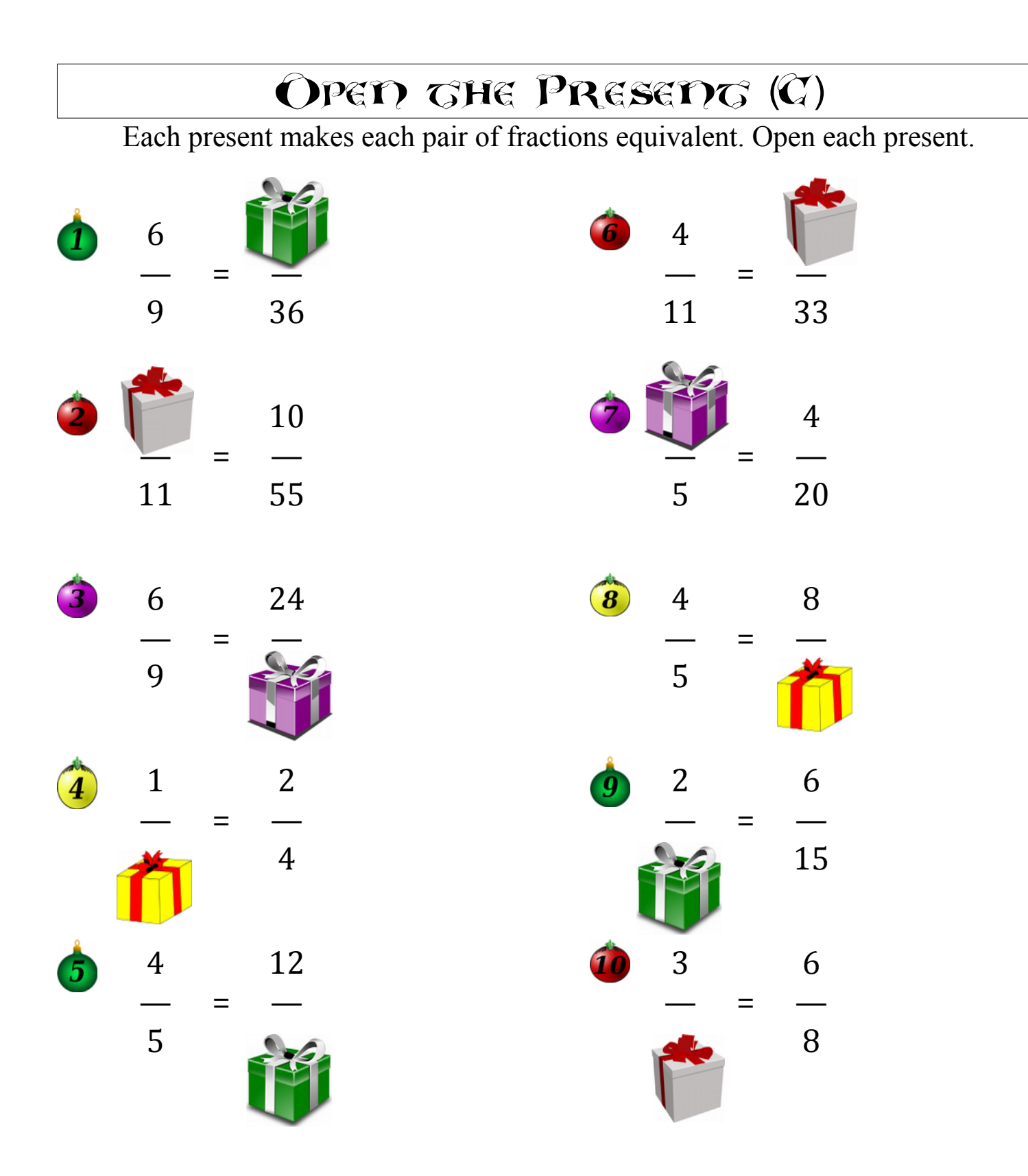

<u>Merry Christmas from Math Drills Com!</u>

## OPEN THE PRESENT (C) ANSWERS

Each present makes each pair of fractions equivalent. Open each present.

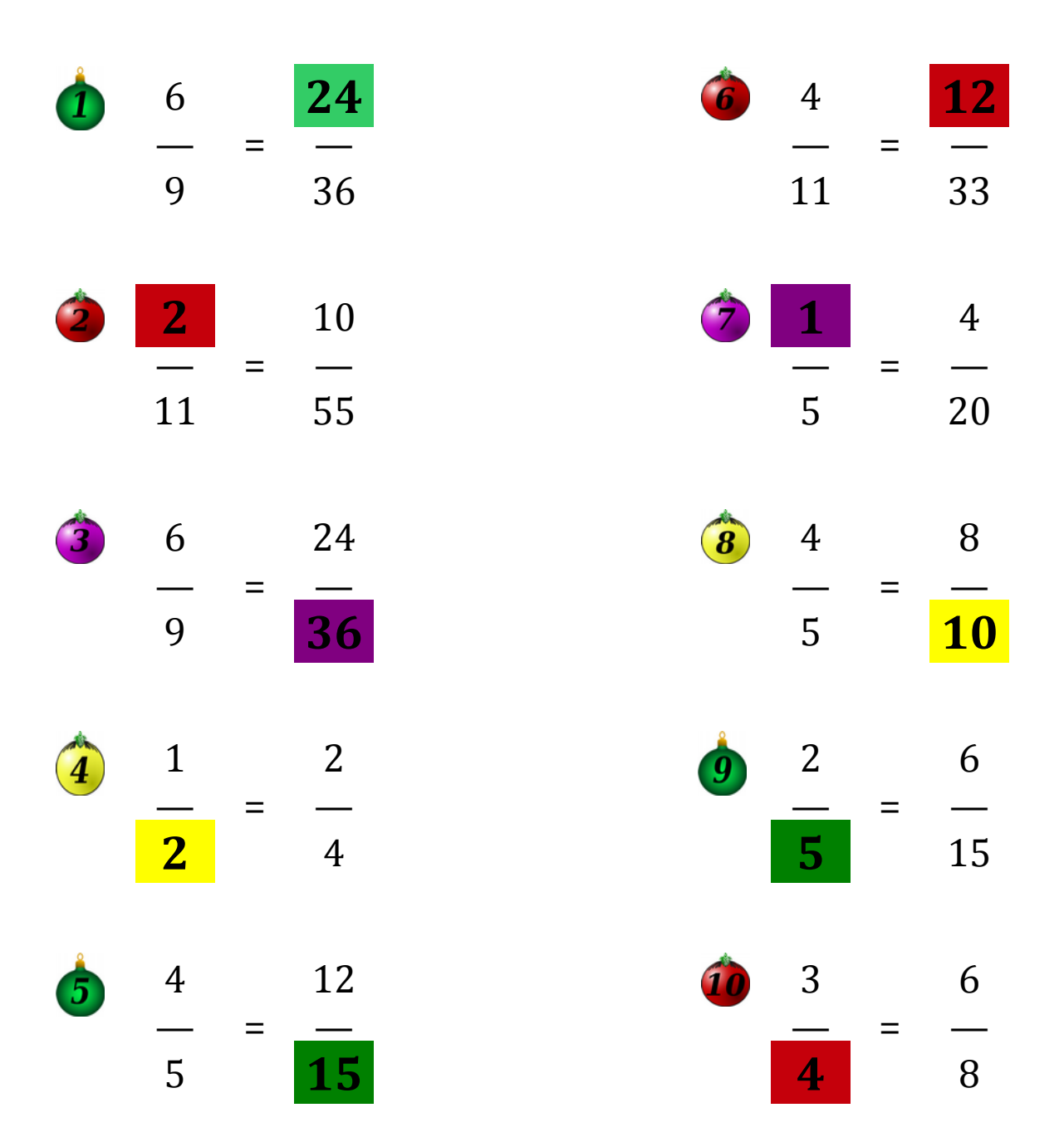

MERRY CHRISGMAS FROM MAGH-DRILLS.COM!